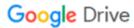

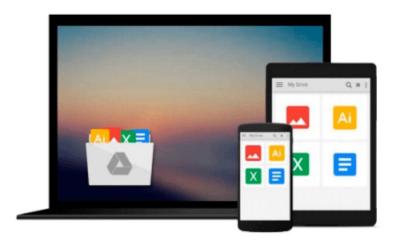

## **Teaching Macroeconomics with Microsoft Excel®**

Humberto Barreto

Download now

Click here if your download doesn"t start automatically

### **Teaching Macroeconomics with Microsoft Excel®**

Humberto Barreto

#### Teaching Macroeconomics with Microsoft Excel® Humberto Barreto

Humberto Barreto gives professors a simple way to teach fundamental concepts for any undergraduate macroeconomics course using Microsoft Excel® with Excel workbooks and add-ins and videos freely available on his university website. The Excel files are designed to be used by students with any textbook, and have been used many times by the author in his own teaching. Each Excel workbook contains links to short screencasts, around five to ten minutes, that show the cursor and typing as the file is manipulated with narration that walks the student through the steps needed to complete a task. The book shows professors a simple way to present macroeconomic models and incorporate data into their courses.

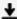

**Download** Teaching Macroeconomics with Microsoft Excel® ...pdf

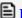

Read Online Teaching Macroeconomics with Microsoft Excel® ...pdf

### Download and Read Free Online Teaching Macroeconomics with Microsoft Excel® Humberto Barreto

#### From reader reviews:

#### Malissa Conlin:

Hey guys, do you wishes to finds a new book to see? May be the book with the headline Teaching Macroeconomics with Microsoft Excel® suitable to you? The particular book was written by well known writer in this era. Often the book untitled Teaching Macroeconomics with Microsoft Excel®is the main one of several books in which everyone read now. This book was inspired many people in the world. When you read this publication you will enter the new shape that you ever know previous to. The author explained their idea in the simple way, and so all of people can easily to understand the core of this reserve. This book will give you a wide range of information about this world now. So you can see the represented of the world in this particular book.

#### Jamie Lundquist:

The reserve untitled Teaching Macroeconomics with Microsoft Excel® is the e-book that recommended to you to see. You can see the quality of the book content that will be shown to an individual. The language that article author use to explained their ideas are easily to understand. The writer was did a lot of exploration when write the book, hence the information that they share for your requirements is absolutely accurate. You also will get the e-book of Teaching Macroeconomics with Microsoft Excel® from the publisher to make you considerably more enjoy free time.

#### **Lana Spalding:**

You could spend your free time to read this book this e-book. This Teaching Macroeconomics with Microsoft Excel® is simple bringing you can read it in the playground, in the beach, train along with soon. If you did not include much space to bring the particular printed book, you can buy typically the e-book. It is make you better to read it. You can save the book in your smart phone. Thus there are a lot of benefits that you will get when one buys this book.

#### **Lorraine Joyner:**

That guide can make you to feel relax. That book Teaching Macroeconomics with Microsoft Excel® was colorful and of course has pictures on the website. As we know that book Teaching Macroeconomics with Microsoft Excel® has many kinds or category. Start from kids until adolescents. For example Naruto or Detective Conan you can read and think you are the character on there. Therefore, not at all of book are make you bored, any it makes you feel happy, fun and rest. Try to choose the best book to suit your needs and try to like reading which.

# Download and Read Online Teaching Macroeconomics with Microsoft Excel® Humberto Barreto #F7W0TAC9ROP

## Read Teaching Macroeconomics with Microsoft Excel® by Humberto Barreto for online ebook

Teaching Macroeconomics with Microsoft Excel® by Humberto Barreto Free PDF d0wnl0ad, audio books, books to read, good books to read, cheap books, good books, online books, books online, book reviews epub, read books online, books to read online, online library, greatbooks to read, PDF best books to read, top books to read Teaching Macroeconomics with Microsoft Excel® by Humberto Barreto books to read online.

## Online Teaching Macroeconomics with Microsoft Excel® by Humberto Barreto ebook PDF download

Teaching Macroeconomics with Microsoft Excel® by Humberto Barreto Doc

Teaching Macroeconomics with Microsoft Excel® by Humberto Barreto Mobipocket

Teaching Macroeconomics with Microsoft Excel® by Humberto Barreto EPub